# **MicroPython - Gestion du temps**

[Mise à jour le : 29/7/2022] En cours de rédaction

## **Ressources**

- [MicroPython.org](https://micropython.org/)
- [MicroPython documentation](https://docs.micropython.org/en/latest/index.html#)
- o **[IDE Thonny](https://thonny.org/)**

## **Lectures connexes**

- [MicroPython : ESP32 Sources de sommeil profond et de réveil](https://randomnerdtutorials.com/micropython-esp32-deep-sleep-wake-up-sources/)
- [MicroPython : Sources de veille profonde et de réveil ESP8266](https://randomnerdtutorials.com/micropython-esp8266-deep-sleep-wake-up-sources/)

## **1. Présentation**

## **2. Module time**

- **Ressource** : [Documentation](https://docs.micropython.org/en/latest/index.html) sur docs.micropython.org.
- Exemple pour un *ESP32 Feather Huzzah* (LED #13)

## [helloesp32.py](http://webge.fr/dokuwiki/doku.php?do=export_code&id=python:micropython:gtemps&codeblock=0)

```
# Faire clignoter la led de la carte
from machine import Pin
import time
# Led de la carte
Led = Pin(13, Pin.OUT)while(True):
     Led.on()
     time.sleep(1)
     Led.off()
     time.sleep(1)
```
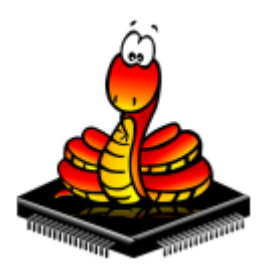

Exemples pour un *Raspberry Pi Pico* (LED #25)

### [hellopico.py](http://webge.fr/dokuwiki/doku.php?do=export_code&id=python:micropython:gtemps&codeblock=1)

*# Exemple 1 # Faire clignoter la led de la carte # A modifier dans le code ci-dessus* ... Led =  $Pin(25, Pin.OUT)$ ...

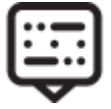

#### [morse.py](http://webge.fr/dokuwiki/doku.php?do=export_code&id=python:micropython:gtemps&codeblock=2)

*# Exemple 2 # Titre : Message en Morse # Sources # Elektor n°488, # https://fr.wikipedia.org/wiki/Code\_Morse\_international # fichier : morse.py* import time from machine import Pin led=Pin(25,Pin.OUT) *# Led de la carte* BlinkRate=0.25 *# Code complet téléchargeable à partir du lien ci-dessous*

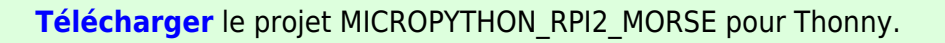

### **3. Module Timer**

Exemple pour un *Raspberry Pi Pico*

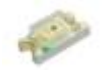

[\\*.py](http://webge.fr/dokuwiki/doku.php?do=export_code&id=python:micropython:gtemps&codeblock=3)

# *# Faire clignoter la Led de la carte # Ressource : https://docs.micropython.org/en/latest/rp2/quickref.html* from machine import Pin, Timer  $led = Pin(25, Pin.OUT)$  $timer = Timer()$ def blink(timer): led.toggle() timer.init(freq=2.5, mode=Timer.PERIODIC, callback=blink)

## **3.**

- **Ressource** : sur Micropython.org.
- **Matériel** :
- Exemple

### [\\*.py](http://webge.fr/dokuwiki/doku.php?do=export_code&id=python:micropython:gtemps&codeblock=4)

## **4.**

- **Ressource** : sur Micropython.org.
- **Matériel** :
- Exemple

### [\\*.py](http://webge.fr/dokuwiki/doku.php?do=export_code&id=python:micropython:gtemps&codeblock=5)

From: <http://webge.fr/dokuwiki/> - **WEBGE Wikis**

Permanent link: **<http://webge.fr/dokuwiki/doku.php?id=python:micropython:gtemps&rev=1659520035>**

Last update: **2022/08/03 11:47**

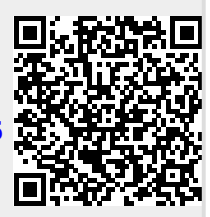